1.  $\blacksquare$ 

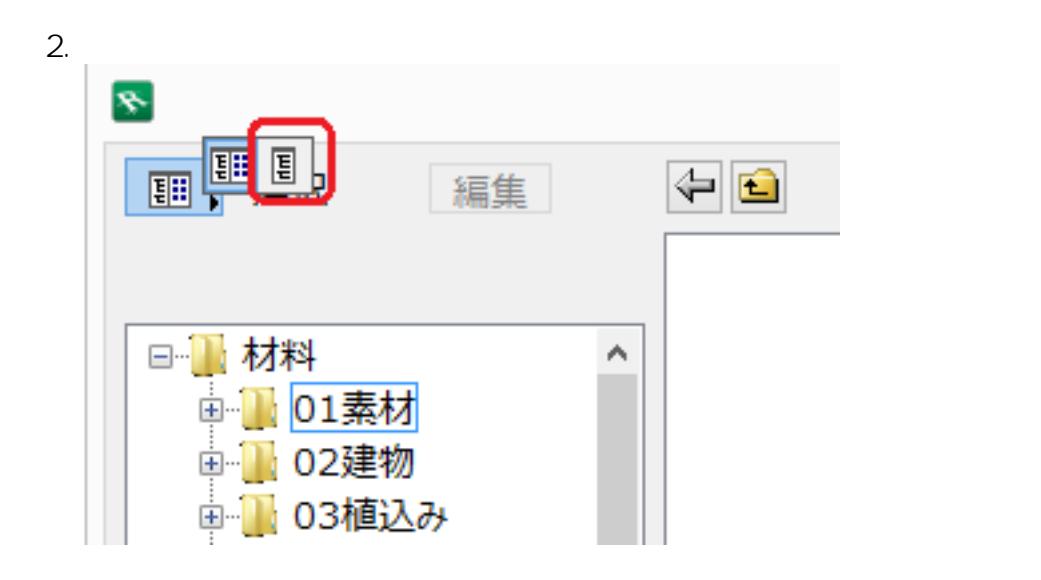

 $3.$ 

 $PC$ 

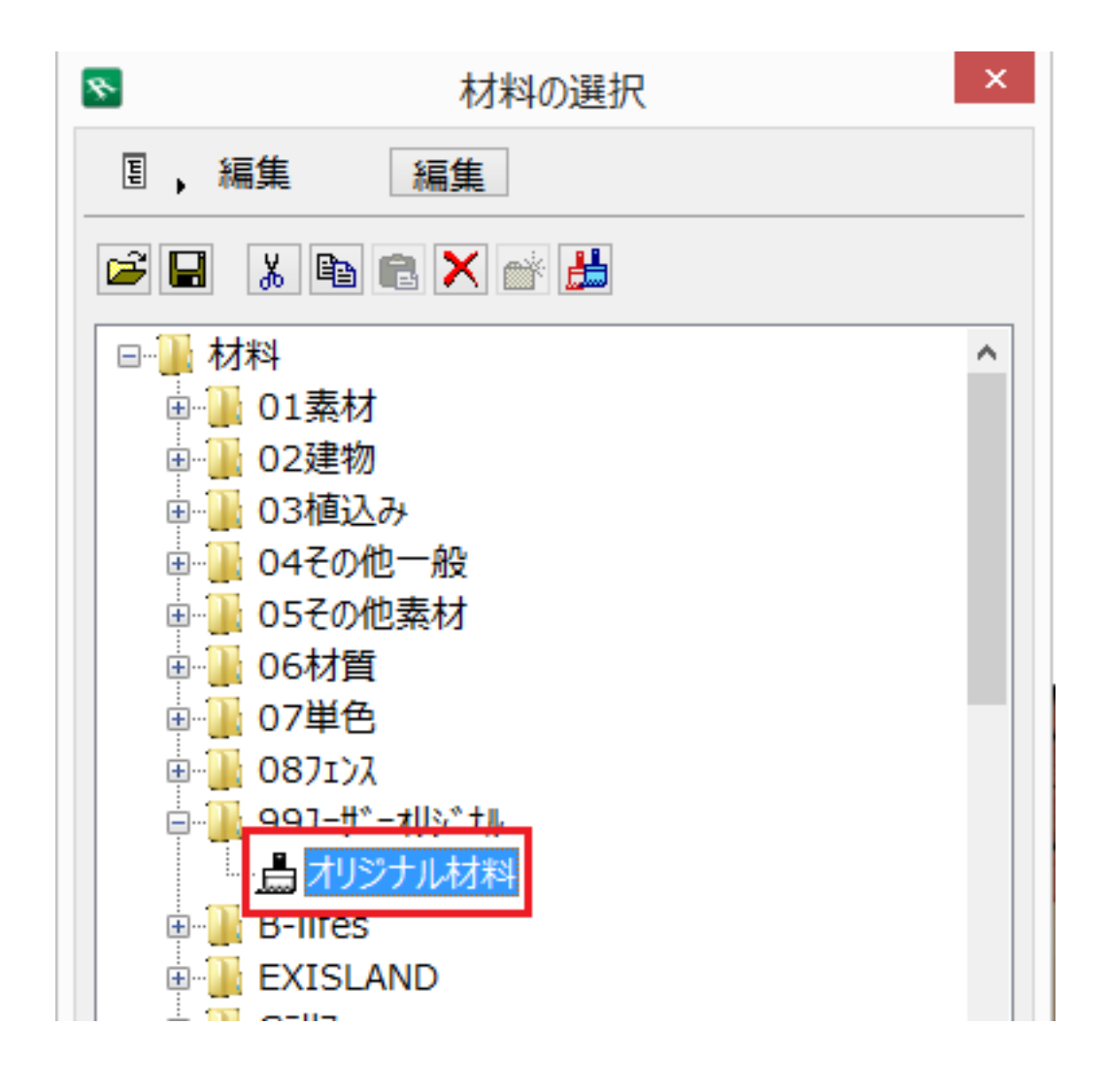

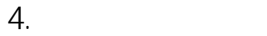

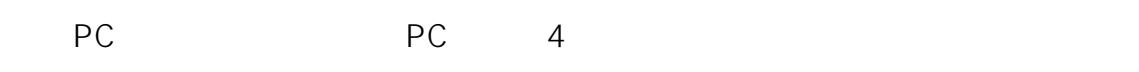

 $\blacksquare$ 

- $5.$
- $6.$

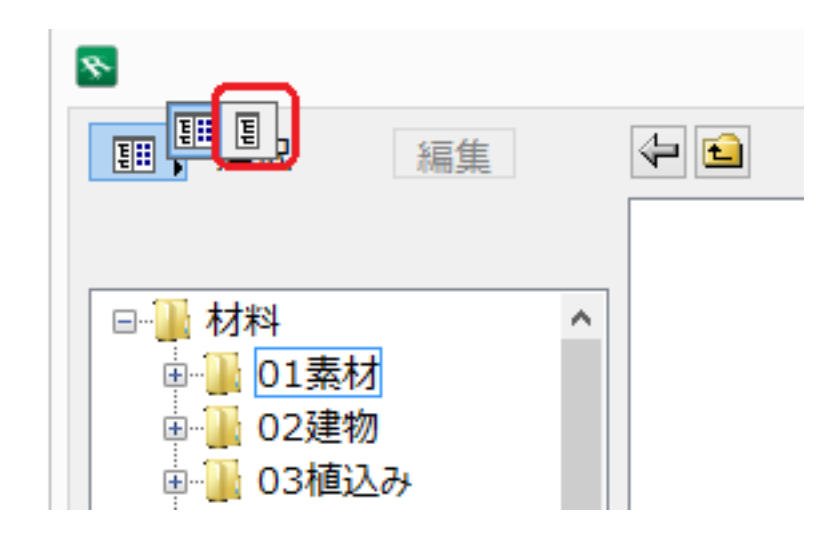

 $7.$ 

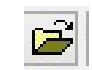

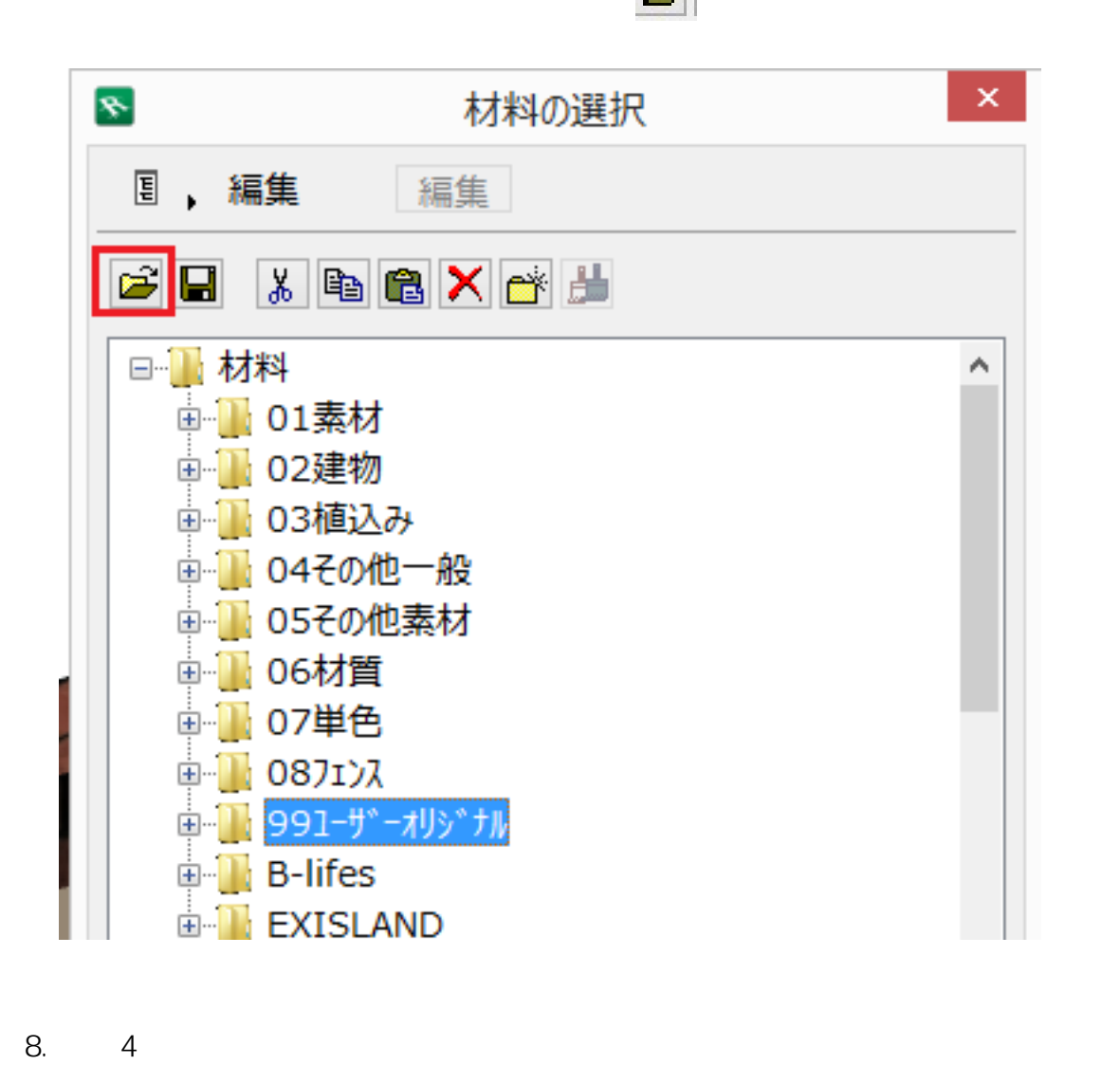

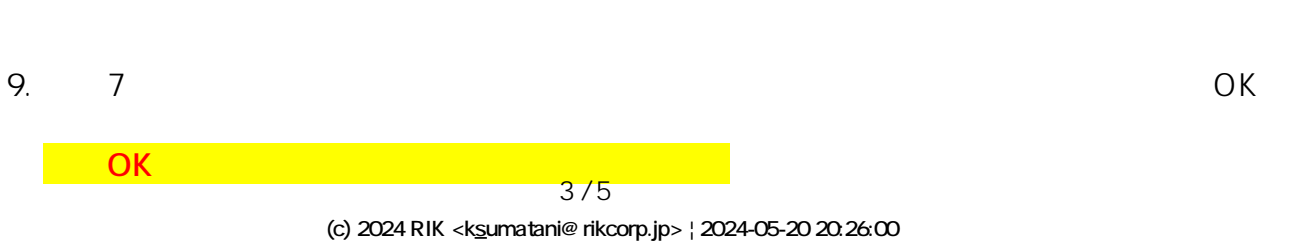

[URL: http://faq.rik-service.net/index.php?action=artikel&cat=32&id=615&artlang=ja](http://faq.rik-service.net/index.php?action=artikel&cat=32&id=615&artlang=ja)

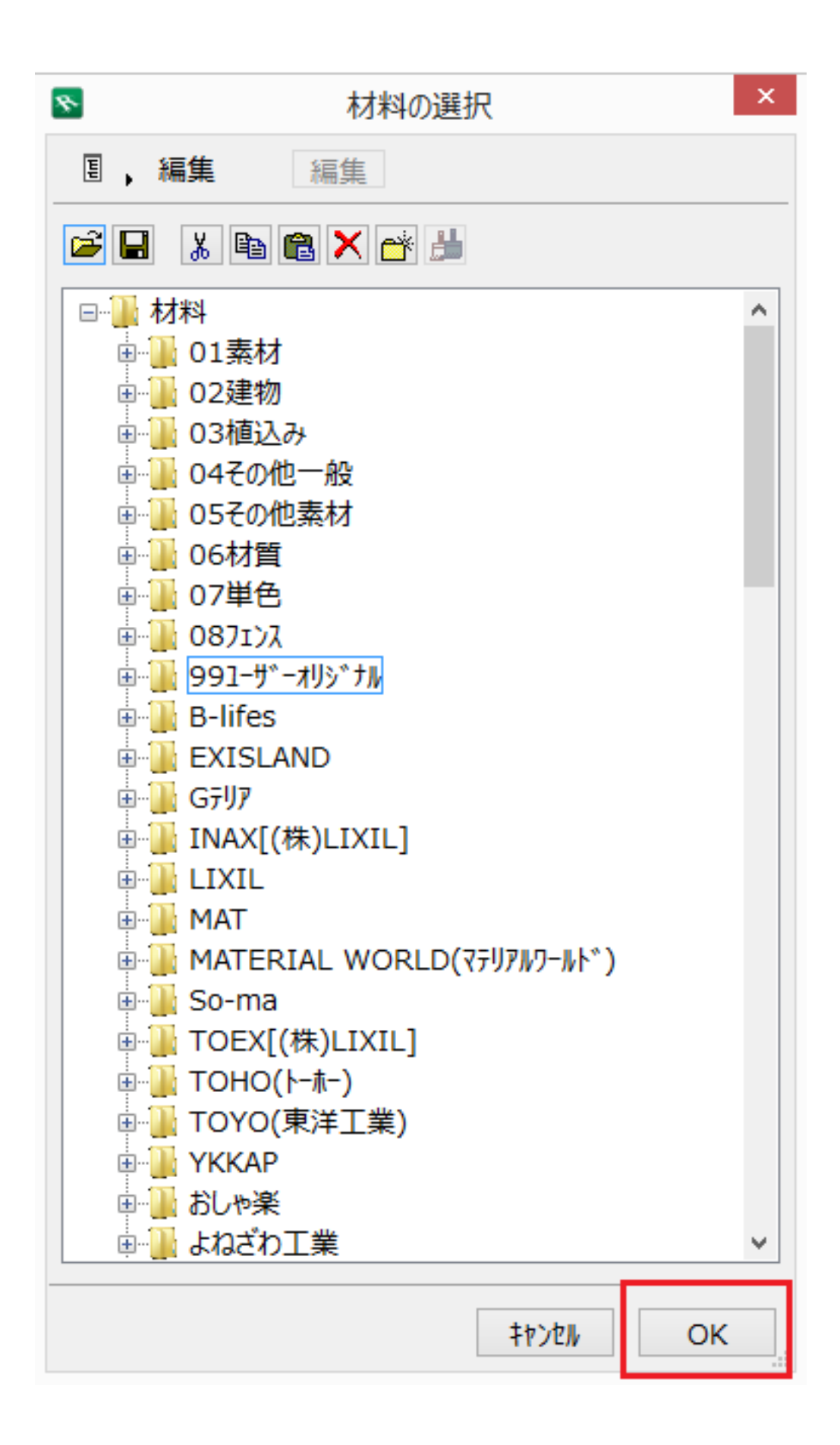

RIKCAD7/RIKCAD8/RIKCAD9 RIKCAD21V6

ID: #1614

 $: 2019 - 02 - 0814.59$ 

 $\mathcal{L}$ 

 $5/5$ **(c) 2024 RIK <k\_sumatani@rikcorp.jp> | 2024-05-20 20:26:00** [URL: http://faq.rik-service.net/index.php?action=artikel&cat=32&id=615&artlang=ja](http://faq.rik-service.net/index.php?action=artikel&cat=32&id=615&artlang=ja)